**Advanced AmigaDOS Routines**

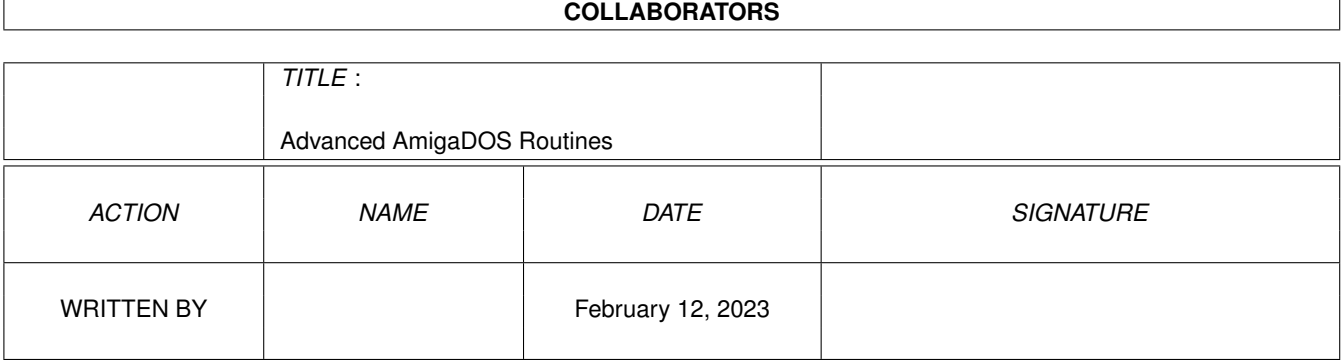

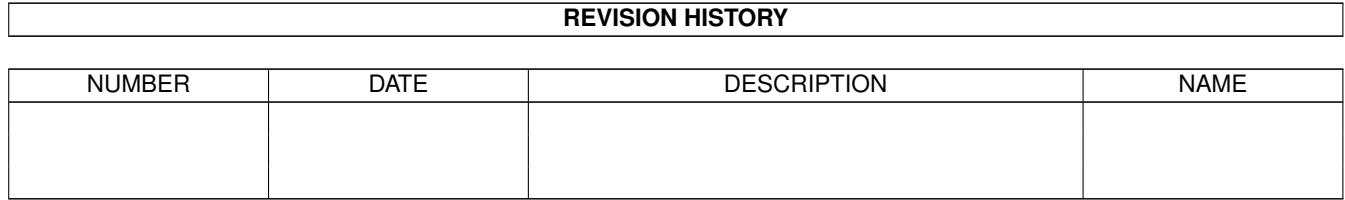

# **Contents**

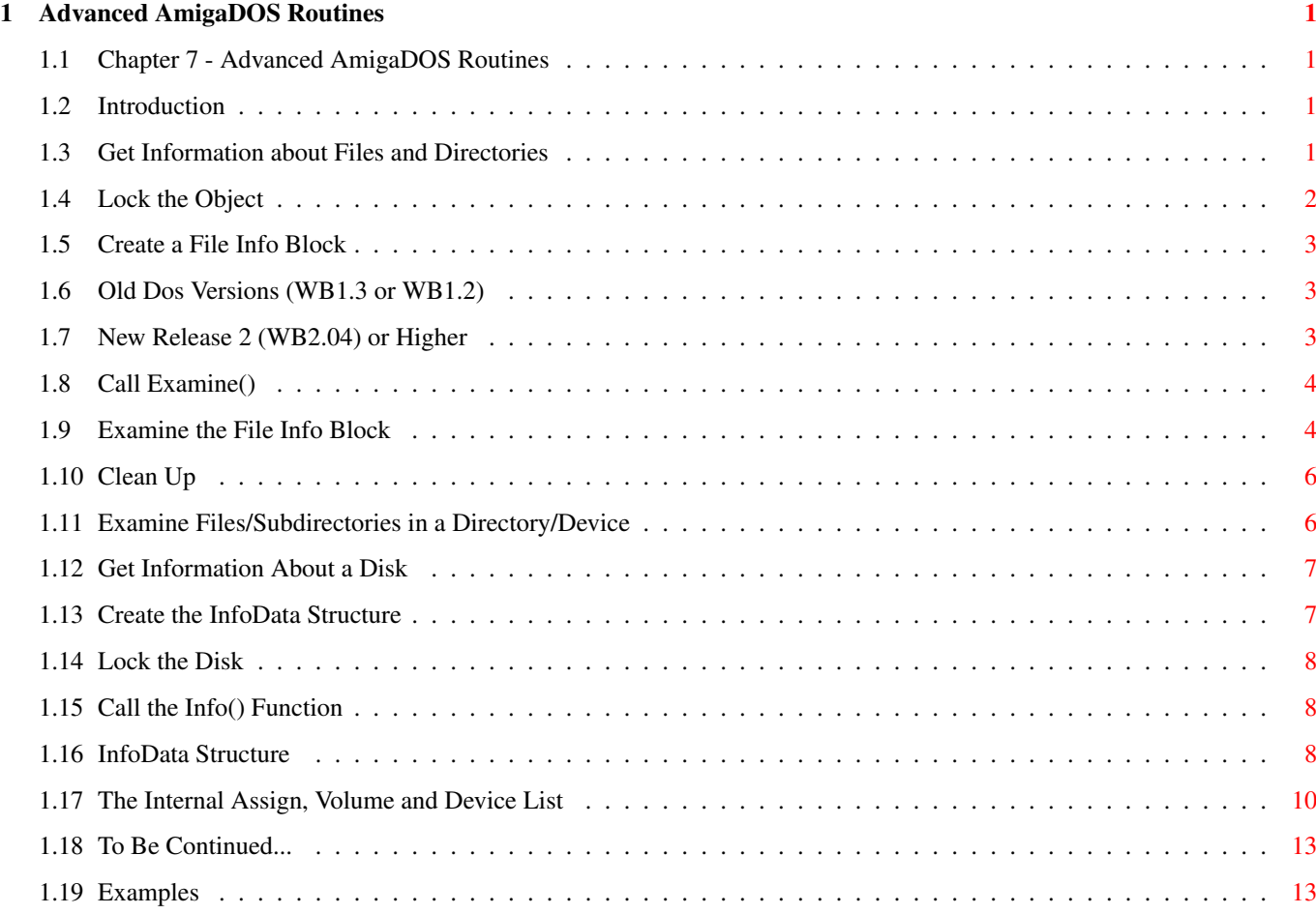

## <span id="page-3-0"></span>**Chapter 1**

## **Advanced AmigaDOS Routines**

#### <span id="page-3-1"></span>**1.1 Chapter 7 - Advanced AmigaDOS Routines**

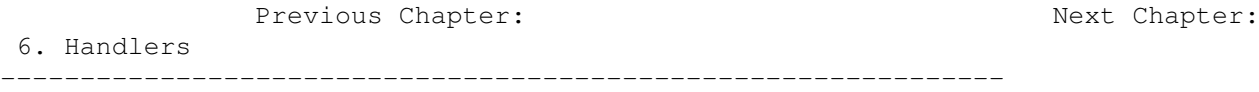

CHAPTER 7 - ADVANCED AMIGADOS ROUTINES

Introduction Get Information About Files and Directories Examine Files/Subdirectories in a Directory/Device Get Information About a Disk The Internal Assign, Volume and Device List To Be Continued... Examples

#### <span id="page-3-2"></span>**1.2 Introduction**

INTRODUCTION

In this chapter I will describe some advanced routines in AmigaDOS. Although this chapter is mainly intended for experienced programmers I have tried to make it as easy as possible to read even if you are new C programmer and have not worked so much with AmigaDOS.

### <span id="page-3-3"></span>**1.3 Get Information about Files and Directories**

#### GET INFORMATION ABOUT FILES AND DIRECTORIES

In some occations you might need to get some information about a file or directory. You might want to see which protection bits are currently set, how big the it is, on what date it was created, what comment is attached and so on... To get this type of information you should use the Examine()

Examine() allows you to examine files, directories and volumes. In the following sections I will now and then refer to all of these types as "objects".

There are two things you have to do before you can call Examine():

1. You must lock the object you want to examine. Simply use the Lock() function as previously explained:

#### Lock the Object

2. Create a FileInfoBlock structure. The problem with this structure is that it is used by AmigaDOS directly and must therefore be long word aligned! (Since you have to create the structure you must make sure that it is long word aligned. Structures that are created by AmigaDOS itself will always be long word aligned.)

> Create a File Info Block You can now call Examine() and check the file/directory:

Call Examine() Examine the File Info Block Clean Up

#### <span id="page-4-0"></span>**1.4 Lock the Object**

```
LOCK THE OBJECT
```

```
First you have to lock the object you want to examine with help
of the Lock()
(read some values) it is enough with a shared lock ("read
lock").
Here is an example:
  /* A "BCPL" pointer to our lock: */
  BPTR my_lock;
  - - -
```

```
/* Try to lock the object we later will examine: */
my_lock = Lock( "RAM:Highscore.dat", SHARED_LOCK );
/* Check if we have successfully locked the object or not: */if( my\_lock == NULL)printf( "Could not lock the object!\n" );
```
#### <span id="page-5-0"></span>**1.5 Create a File Info Block**

CREATE A FILE INFO BLOCK

Before we can call Examine() FileInfoBlock structure. This structure must, as already explained, be long word aligned ("a present from the wonderful BCPL language"). How we should create this structure depends on if your program should be compatible with the old dos libraries (WB1.2 and WB1.3) or not.

> Old Dos Versions (WB1.3 or WB1.2) New Release 2 (WB2.04) or Higher

#### <span id="page-5-1"></span>**1.6 Old Dos Versions (WB1.3 or WB1.2)**

OLD DOS VERSIONS (WB1.3 OR WB1.2)

If your program should be able to run on the old systems (dos libraries older than V37) you should allocate the FileInfoStructure with help of the AllocMem() function.

Here is an example:

/\* Declare a pointer to a FileInfoBlock structure: \*/ struct FileInfoBlock \*my\_fib\_ptr;

 $-$ 

```
/* Allocate enough memory for a FileInfoBlock structure: */
/* (OK! This memory will be long word aligned.) */my_fib_ptr = (struct FileInfoBlock *)AllocMem( sizeof( struct FileInfoBlock ), MEMF_ANY | MEMF_CLEAR );
/* Check if we have allocated the memory successfully: */if( my_fib_ptr == NULL)
```

```
printf( "Could not allocate enough memory!\n" );
```
#### <span id="page-5-2"></span>**1.7 New Release 2 (WB2.04) or Higher**

```
NEW RELEASE 2 (WB2.04) OR HIGHER
If your program only should be used on systems with dos library
V37 or higher (WB2.04 or higher) you should use the new
AllocDosObject()
Here is a simple example:
  /* Declare a pointer to our FileInfoBlock */
  /* which we will allocate: */struct FileInfoBlock *my_fib;
  - - -
  /* Create a FileInfoBlock structure with help */
  /* of the new AllocDosObject() function: */my_fib = AllocDosObject( DOS_FIB, NULL );
  /* Check if we have allocated the memory successfully: */
  if( !my_fib )
   printf( "Could not allocate the FileInfoBlock!\n" );
            ---------------------------------------------------------------
```
#### <span id="page-6-0"></span>**1.8 Call Examine()**

CALL EXAMINE()

```
Once you have locked the object you want to examine and you
have allocated a FileInfoBlock structure you may call the
Examine()
```
#### <span id="page-6-1"></span>**1.9 Examine the File Info Block**

EXAMINE THE FILE INFO BLOCK

If you have successfully examined the object you may look at the different fields in the FileInfoBlock structure. The structure is defined in header file "dos/dos.h" like this:

```
struct FileInfoBlock
{
  LONG fib_DiskKey;
 LONG fib_DirEntryType;
 char fib_FileName[108];
 LONG fib_Protection;
 LONG fib_EntryType;
 LONG fib_Size;
 LONG fib_NumBlocks;
 struct DateStamp fib_Date;
 char fib Comment[80];
```
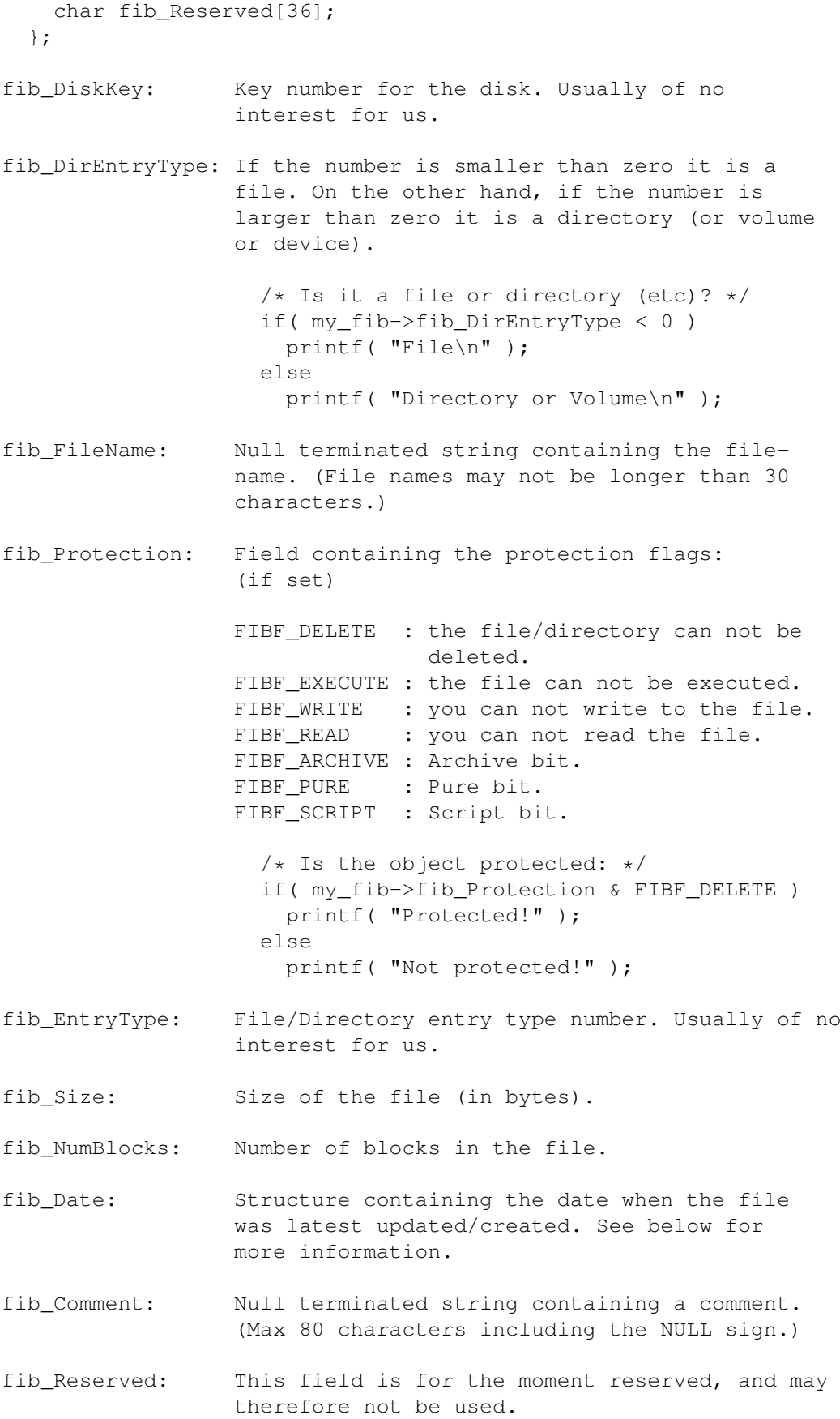

```
The DateStamp structure which is a part of the FileInfoBlock
structure is also defined in header file "dos/dos.h", and looks
like this:
  struct DateStamp
  {
   LONG ds_Days;
   LONG ds Minute;
   LONG ds Tick;
  };
ds Days: Number of days since 01-Jan-1978.
ds_Minute: Number of minutes past midnight.
ds_Tick: Number of ticks past the last minute. There are 50
           ticks / second. (50 * 60 = 3000 ticks / minute.)
```
See the examples for a complete list of how to examine the FileInfoBlock structure.

#### <span id="page-8-0"></span>**1.10 Clean Up**

CLEAN UP

Once you have examined the FileInfoBlock structure and do not want to use it any more you should deallocate it. If you allocated it with help of AllocMem() you must free it with help of FreeMem():

/\* Deallocate the memory when we do not need it any more: \*/ FreeMem( my\_fib\_ptr, sizeof( struct FileInfoBlock ) );

However, if you allocated the structure with help of the new AllocDosObject() function you have to use the FreeDosObject() function to deallocate the structure.

You must of course also unlock the object when you do not need it any more. Simply use the UnLock()

```
/* Unlock the object: */
UnLock( my_lock );
```
#### <span id="page-8-1"></span>**1.11 Examine Files/Subdirectories in a Directory/Device**

EXAMINE FILES/SUBDIRECTORIES IN A DIRECTORY/DEVICE

A directory, volume or device (I will refer to them all as "directories") can contain several files as well as several (sub)directories. If you want to examine all objects in a

directory you should first use the Examine() examine the directory.

If you discover that the current object is a directory you can use a function called ExNext() the objects in the directory. The first time you call ExNext() you will get information about the first object in the directory. You can then call ExNext() again to get information about the next object and so on until there are no more objects left to examine and the ExNext() function fails.

It it important to remember that ExNext() can only be called after you first have successfully called Examine(), and you must use the same FileInfoBlock structure each time.

#### <span id="page-9-0"></span>**1.12 Get Information About a Disk**

GET INFORMATION ABOUT A DISK

To get information about a disk you must first create an "InfoData" structure in which all information will be stored. As you probably already have guessed this structure must be long word aligned. Once you have created the structure you should lock the disk you want to examine and finally you can check it:

- 1. Create the InfoData Structure
- 2. Lock the Disk
- 3. Call the Info() Function
- 4. InfoData Structure

#### <span id="page-9-1"></span>**1.13 Create the InfoData Structure**

CREATE THE INFODATA STRUCTURE

```
Since the
```

```
InfoData structure
                 has to be long word aligned you
have to use AllocMem() to create it. ( AllocDosObject()
support this type of object.)
```
Here is an example:

/\* Declare a pointer to our \*/  $/*$  info data block:  $*/$ struct InfoData \*my\_info\_data;

- - -

```
/* Allocate memory for an InfoData structure: */
my_info_data = (struct InfoData *)AllocMem( sizeof( struct InfoData ), MEMF_ANY );
/* Have we successfully allocated the memory? */
if( !my_info_data )
  printf( "Could not allocate enough memory!\n" );
```
#### <span id="page-10-0"></span>**1.14 Lock the Disk**

LOCK THE DISK

Once you have created an InfoData structure you should lock the disk you want to examine with the help of the Lock() function. (Of course the order does not matter and you could equally well have first locked the disk and then allocated the InfoData structure.) Since we will only look at the disk it is enough with a shared lock. Here is an example: /\* A "BCPL" pointer to our lock: \*/

BPTR my\_lock; - - -

my\_lock = Lock( "df0:", SHARED\_LOCK ); /\* Have we successfully locked the disk? \*/ if( !my\_lock ) printf( "Could not lock the disk!\n" );

/\* Lock the disk (in this case "df0:"): \*/

### <span id="page-10-1"></span>**1.15 Call the Info() Function**

CALL THE INFO() FUNCTION

At last we can call the Info()

#### <span id="page-10-2"></span>**1.16 InfoData Structure**

INFODATA STRUCTURE

If you have successfully called the Info() start to examine the fields in the InfoData structure which has now been initialized. The InfoData structure is defined in header file "dos/dos.h" like this:

```
struct InfoData
  {
    LONG id_NumSoftErrors;
    LONG id_UnitNumber;
    LONG id_DiskState;
    LONG id_NumBlocks;
    LONG id_NumBlocksUsed;
    LONG id_BytesPerBlock;
    LONG id_DiskType;
    BPTR id_VolumeNode;
    LONG id InUse;
  };
id_NumSoftErrors: Number of soft errors on the disk. (Number
                 of damaged areas.)
id_UnitNumber: In which unit the disk is in. (Note that it
                 might have been removed after you have called
                 the Info().)
id_DiskState: The disk can have one of the following three
                 different states:
                 ID_VALIDATING The disk has just been
                                   inserted and AmigaDOS is
                                   trying to see what type of
                                   disk it really is. (This
                                    flag can also be set if
                                   the disk is damaged, or
                                   there are internal problems
                                    in the filing system.)
                                   The disk can for the
                                   moment not be used when
                                    it is in this state.
                 ID_VALIDATED The disk has been
                                    validated, and the disk
                                   is NOT write protected.
                 ID_WRITE_PROTECTED The disk has been
                                    validated, and the disk
                                    is write protected.
id_NumBlocks: Number of blocks on the disk.
id NumBlocksUsed: Number of blocks used.
id_BytesPerBlock: Size (in bytes) of each block.
id DiskType: There exist several different types of disks:
                 ID_NO_DISK_PRESENT No disk in the drive.
                                    (Interesting type of disk.)
                 ID_UNREADABLE_DISK The disk contains corrupted
```
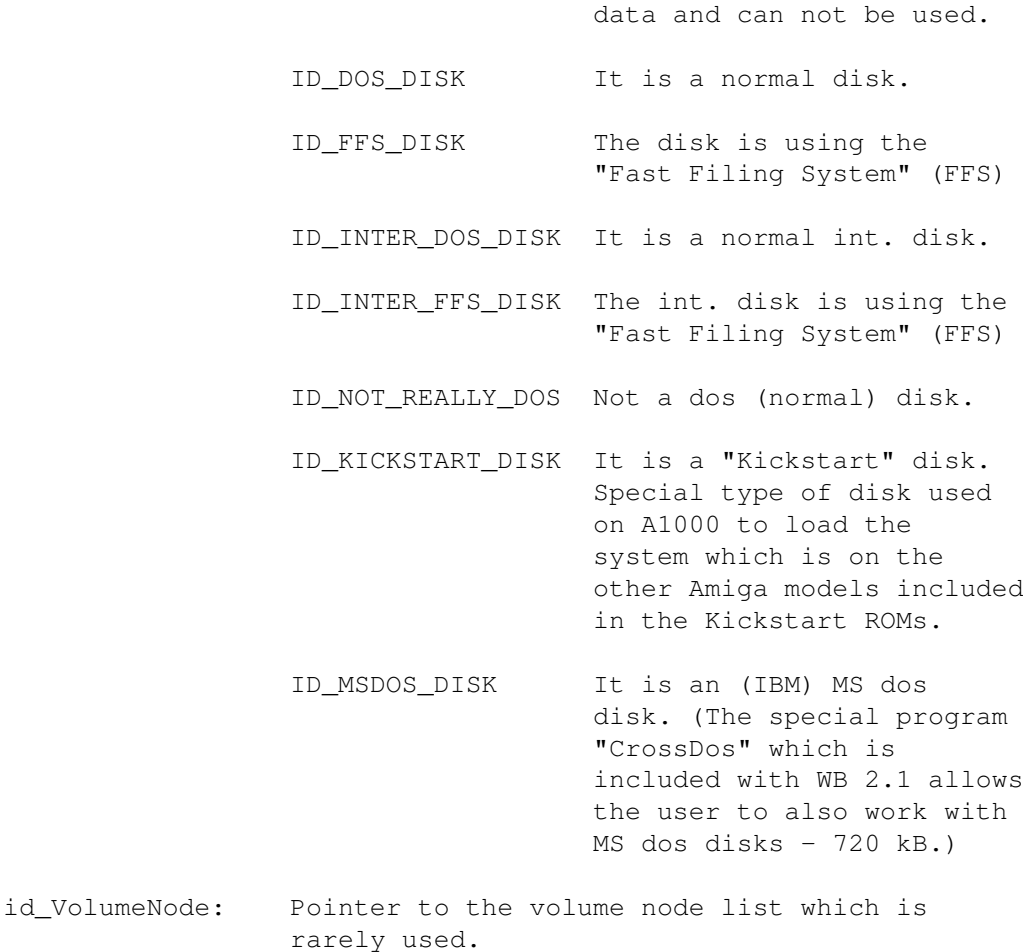

id InUse: If this field is non zero ths disk is in use. (Since you must have locked the disk before you could examine it, this field will always be non zero since at least your program is using the disk.)

#### <span id="page-12-0"></span>**1.17 The Internal Assign, Volume and Device List**

THE INTERNAL ASSIGN, VOLUME AND DEVICE LIST

AmigaDOS has a list of all Assigns, Volumes and Devices it currently knows about. Whenever a disk is inserted or removed, a new assign is added etc... this list is automatically updated.

As a programmer you migh need to know which assigns, volumes or devices are currently available. A file requester should for example be able to display this list so the user can directly select the device, assign or volume he/she wants to go to.

If you want to get the names of all objects AmigaDOS currently knows about, and you want your program to be compatible with all dos library versions, you have to go deep down into the system. However, as long as you know what you are doing (or

follows my steps carefully) there is danger and we are not breaking any "programming laws" by doing this.

This is what you have to do:

1. Get a pointer to the dos library. We simply declare the global dos library pointer as external, and it will automatically be initialized for us as explained earlier.

/\* Declare an external global library \*/ /\* pointer to the Dos library:  $*$ / extern struct DosLibrary \*DOSBase;

2. In the DosLibrary structure you will find a pointer to a "RootNode" structure. This strucure contains some fundamental parts of AmigaDOS but shold not be used unless you really know what you are dowing.

 $/*$  Declare a pointer to the RootNode structure: \*/ struct RootNode \*rootnode\_ptr;

- - -

```
/* Get a pointer to the RootNode structure: */
rootnode_ptr = DOSBase->dl_Root;
```
3. In the RootNode structure we can find a BCPL pointer to a DosInfo structure.

```
/* Declare a temporary BCPL pointer used */
/* to convert BPTRs into C pointer with: */
BPTR temp_bptr;
```
- - -

```
/* Get a BCPL pointer (BPTR) to *//* the DosInfo structure: */
temp_bptr = rootnode_ptr->rn_Info;
```
4. Since you got a BPTR (a BCPL pointer) you must convert it into a normal C pointer before you can use it. (BCPL pointers are four times "smaller" than normal C pointers and it must therefore be multiplied by 4, which is done with help of the BADDR() macro.)

/\* Declare a pointer to a DosInfo structure: \*/ struct DosInfo \*dos\_info\_ptr;

- - -

 $/*$  Convert the BCPL pointer into a normal C pointer:  $*/$ dos\_info\_ptr = (struct DosInfo \*) BADDR( temp\_bptr );

5. It is in this DosInfo structure you will find a linked list of "DosList" nodes. In each DosList node you will find the name of one device, assign or volume. However, before you may scan the linked list you have to "lock" it so it does not change while you are reading it. If the user inserts or removes a disk for example the list will be rebuilt and nodes may be added or taken away, and this must of course not happen while you are in the middle of the linked list!

On the older dos libraries, prior to V36, there does not exist any function to directly lock the list. Instead you have to use the system function "Forbid()" which will turn off some parts of the multitasking. (Note that while you are in this "forbidden" mode you may not use any Wait() calls, and you should as quickly as possible return to normal state.)

/\* Turn off parts of the multitasking: \*/ Forbid();

6. You can now scan the list of "DosList" nodes. Each DosList node (structure) has a pointer to the next node. In the last node this pointer is pointing NULL. (Note that while you are examining the nodes you have to convert a lot of BCPL pointers into normal C pointers.)

/\* Decalre pointer to the first DosList structure: \*/ struct DosList \*first doslist node;

```
/* Decalre a pointer to the current (the one *//* we are working with) DosList structure: */struct DosList *doslist_node;
```

```
- - -
```

```
/* Get a BCPL pointer (BPTR) to the *//* first "DosList" node: */
temp_bptr = dos_info_ptr->di_DevInfo;
```
/\* Convert the BPTR into a C pointer: \*/ first doslist node = (struct DosList  $*$ ) BADDR( temp\_bptr );

```
/* Start with the first node: */
doslist_node = first_doslist_node;
```

```
/* Stay in the loop until all *//* nodes have been checked: */while( doslist node )
{
  - - -
```
 $/*$  Examine the node...  $*/$ 

```
- - -
       /* Go to next node: */
       /* Get a BPTR to the next node: */
       temp_bptr = doslist_node->dol_Next;
       /* Convert the BPTR into a C pointer: */doslist_node = (struct DosList *)BADDR( temp_bptr );
     }
7. When all nodes have been examined you should as quickly as
   possible turn on the multitasking by calling the "Permit()"
   function.
```

```
/* Turn the multitaskin ON again: */
Permit();
```
easy as pie...

#### <span id="page-15-0"></span>**1.18 To Be Continued...**

TO BE CONTINUED...

There are of course a lot of other advanced and interesting things you can do with AmigaDOS, but that will be added in coming updates... Remember to pay the registration fee so you do not miss future updates!

TO BE CONTINUED....(!)

#### <span id="page-15-1"></span>**1.19 Examples**

EXAMPLES

Example 1: Read! Run! Edit! This example demonstrates how to use the Examine() function. The program needs a file, directory or volume name as the only argument and it will print some interesting information about given the object.

This example can be used with all versions of the dos library.

Example 2: Read! Run! Edit! This example does exactly the same thing as the previous one, it simply demonstrates how to use the Examine() function. However, this example uses the new AllocDosObject() and FreeDosObject() functions which were introduced in Release 2. You should use these new functions (if possible) instead of

using the older method of allocating a fixed amount of memory for the dos object (the FileInfoBlock structure). This example can only be used with dos library V37 or higher. Example 3: Read! Run! Edit! This example demonstrates how to examine all objects in directory or volume. The program needs a directory or volume name as the only argument and it will then list all files and directories (subdirectories) in that directory or volume. This is a good example on how to use the Examine() and ExNext() functions. This example can be used with all versions of the dos library. Example 4: Read! Run! Edit! This program will examina all objects in a directory/device. The files will be listed, and if finds a directory it will with help of a recursive function examine all objects in that directory also and so on... Good example on how to use the Examine() and ExNext() functions in a recursive program. This example can be used with all versions of the dos library. Example 5: Read! Run! Edit! This example demonstrates how to use the Info() function to get some information about a disk. We will, among many things, check if the disk is write protected or not, what type of disk it is etc... In this example we examine the disk in "df0:". This example can be used with all versions of the dos library. Example 6: Read! Run! Edit! This example will examine some of the "lowest" parts in AmigaDOS. It will look up and print all Assigns, Volumes and Devices AmigaDOS knows about. Please note that we will dig fairly deep down into the system, and only experienced programmers are recommended to do this. I have added a lot of comments to help you, and if you cut out parts of this example carefully you should be able to use it in your own programs. This example can be used with all versions of the dos library. Example 7: Read! Run! Edit! This example will as the previous one examine the special lists of available Assigns, Volumes and Devices. This example will however add the volume name to the device in which the volume is. We will also only print the devices (with their volume name) which are currently available to access. We will for example not print the

device "df0:" if there is not a disk in that drive.

However, if there is a disk in the drive we will both print the device name and the name of the volume which is in that device. We will therefore get a list which is identical to the one used by the ASL file requeter.